## **BAB III**

## **OBJEK DAN DESAIN PENELITIAN**

#### **3.1 Objek Penelitian**

Objek penelitian dalam penelitian ini terdiri dari dua variabel, yaitu variabel kesiapan belajar (X) dan variabel keaktifan belajar (Y), dimana variabel kesiapan belajar (X) merupakan variabel bebas sedangkan variabel keaktifan belajar (Y) merupakan variabel terikat. Penelitian ini dilakukan di SMK Pasundan 2 Cimahi dengan tujuan untuk menguji adakah pengaruh kesiapan belajar terhadap keaktifan belajar dalam proses pemebelajaran pada siswa jurusan Otomatisasi dan Tata Kelola Perkantoran di SMK Pasundan 2 Cimahi.

#### **3.2 Desain Penelitian**

## **3.2.1 Metode Penelitian**

Penelitian ini menggunakan pendekatan kuantitatif berdasarkan jenis data dan analisisnya. Menurut Sugiyono (2019, hlm. 16) Penelitian kuantitatif digunakan untuk meneliti pada populasi atau sampel tertentu dengan mengumpulkan data melalui instrumen penelitian, kemudian analisis data bersifat kuantitatif atau statistis, dengan tujuan untuk menguji hipotesis yang telah ditetapkan.

Untuk dapat melakukan penelitian, maka peneliti terlebih dahulu harus menentukan metode yang akan digunakan. "Metode penelitian merupakan cara ilmiah untuk mendapatkan data dengan tujuan dan kegunaan tertentu" (Sugiyono, 2019, hlm. 2). Tujuan dari adanya metode penelitian adalah untuk memberikan gambaran kepada peneliti mengenai langkah-langkah dalam penelitian yang akan dilakukan, sehingga permasalahan yang diteliti dapat dipecahkan dengan sistematis.

Metode yang akan digunakan dalam penelitian ini adalah dengan menggunakan metode survei eksplanasi dengan menggunakan kuisioner sebagai alat untuk mengumpulkan data. Metode penelitian survei adalah metode penelitian kuantitatif yang digunakan untuk mendapatkan data yang terjadi pada masa lampau

atau saat ini, tentang keyakinan, pendapat, karakteristik, perilaku, hubungan variabel dan untuk menguji beberapa hipotesis tentang variabel sosiologis dan psikologis dari sampel yang diambil dari populasi tertentu (Sugiyono, 2019, hlm. 57). Metode explanatory survey yaitu penelitian yang menggunakan kuisioner berisi pernyataan yang mewakili indikator dari setiap variabel penelitian dan ditujukan kepada responden penelitian. Dengan metode survei explanasi ini, penulis melakukan penelitian untuk mendapatkan gambaran dengan cara menyebarkan kuisioner mengenai dua variabel yaitu Variabel X (Kesiapan Belajar Siswa) dan Variabel Y (Keaktifan Belajar Siswa) pada siswa jurusan OTKP di SMK Pasundan 2 Cimahi.

Berdasarkan tujuan dan tingkat ekspalanasinya, penelitian ini termasuk kedalam penelitian deskriptif dan verifikatif. Penelitian deskriptif menurut Abdurahman et al. (2017, hlm. 18) yaitu penelitian yang dilakukan untuk mengetahui gambaran suatu variabel, baik satu variabel atau lebih tanpa membuat perbandingan, atau menghubungkannya dengan variabel lain. Sedangkan penelitian verifikatif menurut Abdurahman et al. (2017, hlm. 16) yaitu penelitian yang diarahkan untuk menguji kebenaran sesuatu dalam bidang yang telah ada. Berdasarkan penjelasan tersebut, peneliti melakukan pengamatan guna mendapatkan data penelitian yang sesuai dengan tujuan penelitian untuk mengetahui Pengaruh Kesiapan Belajar terhadap Keaktifan Belajar Siswa Jurusan Otomatisasi dan Tata Kelola Perkantoran di SMK Pasundan 2 Cimahi.

#### **3.2.2 Operasionalisasi Variabel Penelitian**

Menurut Abdurahman et al. (2017, hlm. 33) variabel secara umum adalah "Karakteristik yang akan diobservasi dari satuan pengamatan". Variabel penelitian adalah suatu atribut atau sifat atau nilai dari orang, objek atau kegiatan yang mempunyai variabel tertentuyang ditetapkan oleh peneliti untuk dipelajari dan kemudian ditarik kesimpulannya (Sugiyono, 2019, hlm. 68). Sedangkan menurut Arikunto (2013, hlm. 161) "Variabel penelitian adalah objek penelitian, atau apa yang menjadi titik perhatian suatu penelitian".

Variabel dalam penelitian ini meliputi variabel independent dan ependent terikdat. Menurut Sugiyono (2019, hlm. 69) yaitu:

- 1. Variabel bebas atau variabel penyebab (*independent variable*). Variabel ini sering disebut sebagai variabel *stimulus, predictor, antecedent*. Variabel bebas adalah variabel yang mempengaruhi atau yang menjadi sebab perubahannya atau timbulnya variabel dependen (terikat). Dalam penelitian ini yang menjadi variabel bebas (*independent variable*) adalah kesiapan belajar siswa (X).
- 2. Variabel terikat atau variabel tergantung (*dependent variable*) yaitu variabel yang sering disebut sebagai variabel output, kriteria, konsekuen. Variabel terikat merupakan variabel yang dipengaruhi atau yang menjadi akibat, karena adanya variabel bebas. Dalam penelitian ini yang menjadi variabel terikat (*dependent variable)* adalah keaktifan belajar siswa (Y).

Kemudian menurut Abdurahman et al. (2017, hlm. 37) menyatakan bahwa "operasional variabel adalah kegiatan menjabarkan konsep variabel menjadi konsep yang lebih sederhana, yaitu indikator. Operasional variabel menjadi rujukan dalam penelitian instrument penelitian, oleh karena itu operasional variabel harus disusun dengan baik agar memiliki tingkat validitas dan reliabilitas yang tinggi."

Berdasarkan penjelasan diatas, maka bentuk operasionalisasinya adalah sebagai berikut:

1. Operasional Varibel Kesiapan Belajar Siswa

Menurut Slameto (2020, hlm. 113) kesiapan belajar adalah "Keseluruhan kondisi seseorang yang membuatnya siap untuk memberi respon atau jawaban di dalam cara tertentu terhadapp suatu situasi". Kesiapan belajar siswa merupakan salah satu hal penting dalam pembelajaran karena sebagai kondisi awal yang bermula dari diri siswa yang membuatnya siap melakukan kegiatan belajar dan merespon kegiatan belajar. Menurut Indriastuti, Sutaryadi, & Susantiningrum (2017) kesiapan belajar siswa yang baik tidak dapat tumbuh dengan begitu mudah akan tetapi harus dipersiapkan dengan sebaik mungkin.

Indikator kesiapan belajar menurut Slameto (2020, hlm. 113-114).dapat diuraikan seperti berikut:

- a. Kondisi fisik, mental dan emosional
- b. Kebutuhan-kebutuhan, motif dan tujuan
- c. Keterampilan, pengetahuan dan pengertian yang lain yang telah dipelajari.

| <b>Variabel</b> | <b>Indikator</b>         | <b>Ukuran</b>     | No.<br><b>Skala</b> |                |
|-----------------|--------------------------|-------------------|---------------------|----------------|
|                 |                          |                   |                     | <b>Item</b>    |
| Kesiapan        |                          | Tingkat<br>1.     |                     |                |
| Belajar $(X)$   |                          | kesiapan kondisi  | Ordinal             | $\mathbf{1}$   |
| Kesiapan        |                          | fisik yang bugar  |                     |                |
| belajar         |                          | sebelum belajar   |                     |                |
| merupakan       |                          | 2.<br>Tingkat     |                     |                |
| keseluruhan     |                          | kesiapan fungsi   | Ordinal             | $\overline{2}$ |
| kondisi         |                          | indera<br>alat    |                     |                |
| seseorang       | Kondisi fisik,           | ketika belajar    |                     |                |
| yang            |                          | Tingkat<br>1.     |                     |                |
| membuatnya      | mental, dan<br>emosional | kesehatan         |                     |                |
| siap untuk      |                          | siswa<br>mental   | Ordinal             | 3              |
| memberi         |                          | sebelum           |                     |                |
| respon atau     |                          | memulai           |                     |                |
| jawaban di      |                          | pembelajaran      |                     |                |
| dalam cara      |                          | Tingkat<br>2.     |                     |                |
| tertentu        |                          | keyakinan<br>diri |                     |                |
| terhadapp       |                          | siswa<br>terhadap | Ordinal             | $4 - 5$        |
| suatu situasi   |                          | kemampuan         |                     |                |
| Slameto         |                          | yang dimiliki     |                     |                |

**Tabel 3.1 Operasional Variabel Kesiapan Belajar**

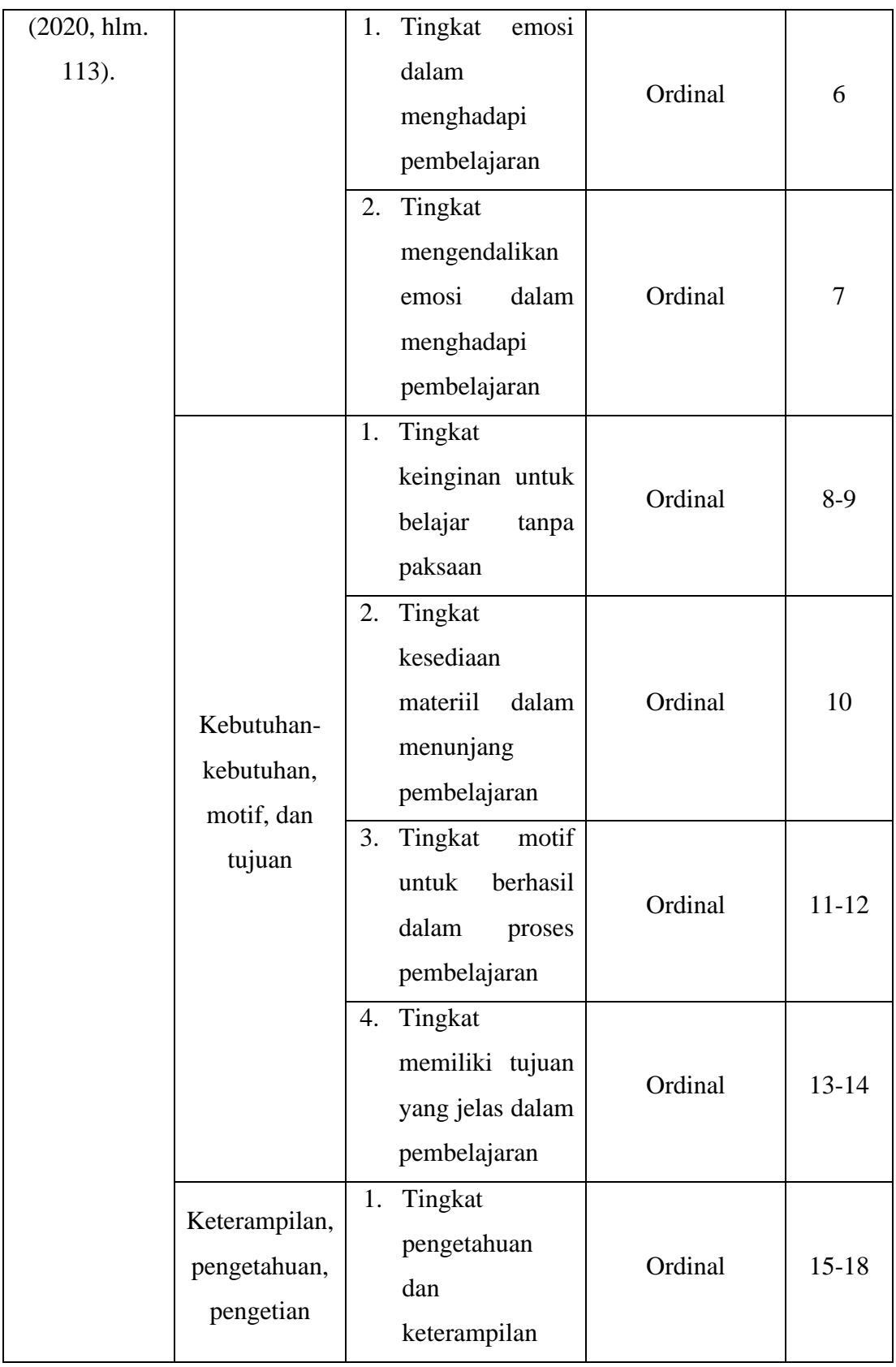

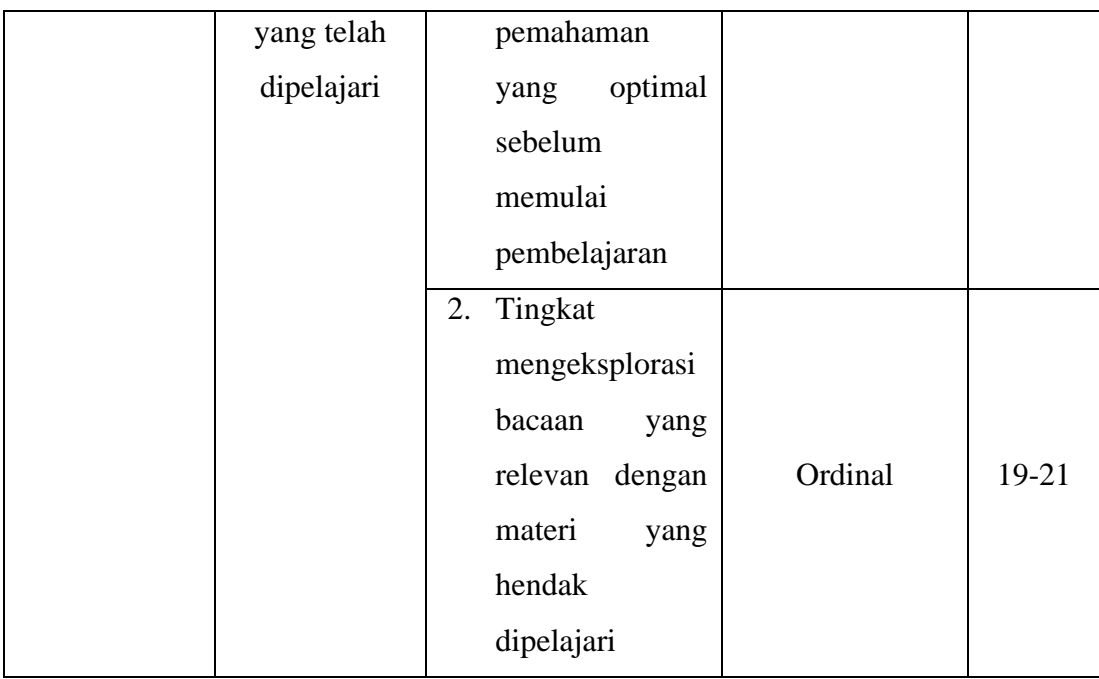

## 2. Operasional Varibel Keaktifan Belajar Siswa

Keaktifan belajar berarti usaha yang dilakukan dengan giat belajar yang akan menunjukan keadaan dimana siswa tersebut dapat aktif (Hamalik, 2019, hlm. 90). Adanya keaktifan siswa dalam proses pembelajaran akan mengakibatkan adanya interaksi antara guru dengan siswa maupun dengan siswa itu sendiri. Proses pembelajaran tidaklah cukup hanya dengan duduk rapih dan mendengarkan serta melihat penjelasan yang disampaikan guru saja. Dalam proses pembelajaran yang efektif diperlukan keterlibatan fikiran dan tindakan siswa sendiri dalam artian siswa turut berpastisipasi secara aktif.

Indikator keaktifan belajar menurut Paul B. Diedrich dalam Hamalik (2019, hlm. 90-91) dapat diuraikan seperti berikut:

- a. *Visual activities*
- b. *Oral activities*
- c. *Listening activities*
- d. *Writing & Drawing activities*
- e. *Motor activities*
- f. *Mental activities*

# g. *Emotional activities*

**Tabel 3.2 Operasional Variabel Keaktifan Belajar**

| <b>Variabel</b>  | <b>Indikator</b>        | <b>Ukuran</b>             | <b>Skala</b> | No. Item |
|------------------|-------------------------|---------------------------|--------------|----------|
| <b>Keaktifan</b> |                         | Tingkat perhatian<br>1.   |              |          |
| Belajar $(Y)$    |                         | dalam<br>siswa            | Ordinal      | $1-2$    |
| Keaktifan        | Visual                  | pembelajaran              |              |          |
| belajar          | activities              | literasi<br>2.<br>Tingkat |              |          |
| merupakan        |                         | saat pembelejaran         | Ordinal      | 3        |
| usaha yang       |                         | berlangsung               |              |          |
| dilakukan        |                         | Tingkat<br>1.             |              |          |
| dengan giat      |                         | mengutarakan              |              |          |
| belajar yang     |                         | pendapat/saran            | Ordinal      |          |
| akan             |                         | dan<br>pertanyaan         |              | $4 - 5$  |
| menunjukan       |                         | masalah<br>pada           |              |          |
| keadaan          | Oral activities         | yang ada                  |              |          |
| dimana siswa     |                         | Tingkat<br>2.             |              |          |
| tersebut dapat   |                         | partisipasi<br>saat       |              |          |
| aktif            |                         | melakukan                 | Ordinal      | 6        |
| (Hamalik,        |                         | diskusi pada saat         |              |          |
| 2019, hlm.       |                         | pembelajaran              |              |          |
| 90).             |                         | Tingkat<br>1.             |              |          |
|                  |                         | menyimak materi           |              |          |
|                  | Listening<br>activities | diberikan<br>yang         | Ordinal      | $7 - 8$  |
|                  |                         | pada<br>saat              |              |          |
|                  |                         | pembelajaran              |              |          |
|                  | Writing &               | Tingkat<br>ikhtisar<br>1. |              |          |
|                  | Drawing                 | siswa pada saat           | Ordinal      | $9-10$   |
|                  | activities              | pembelajaran              |              |          |

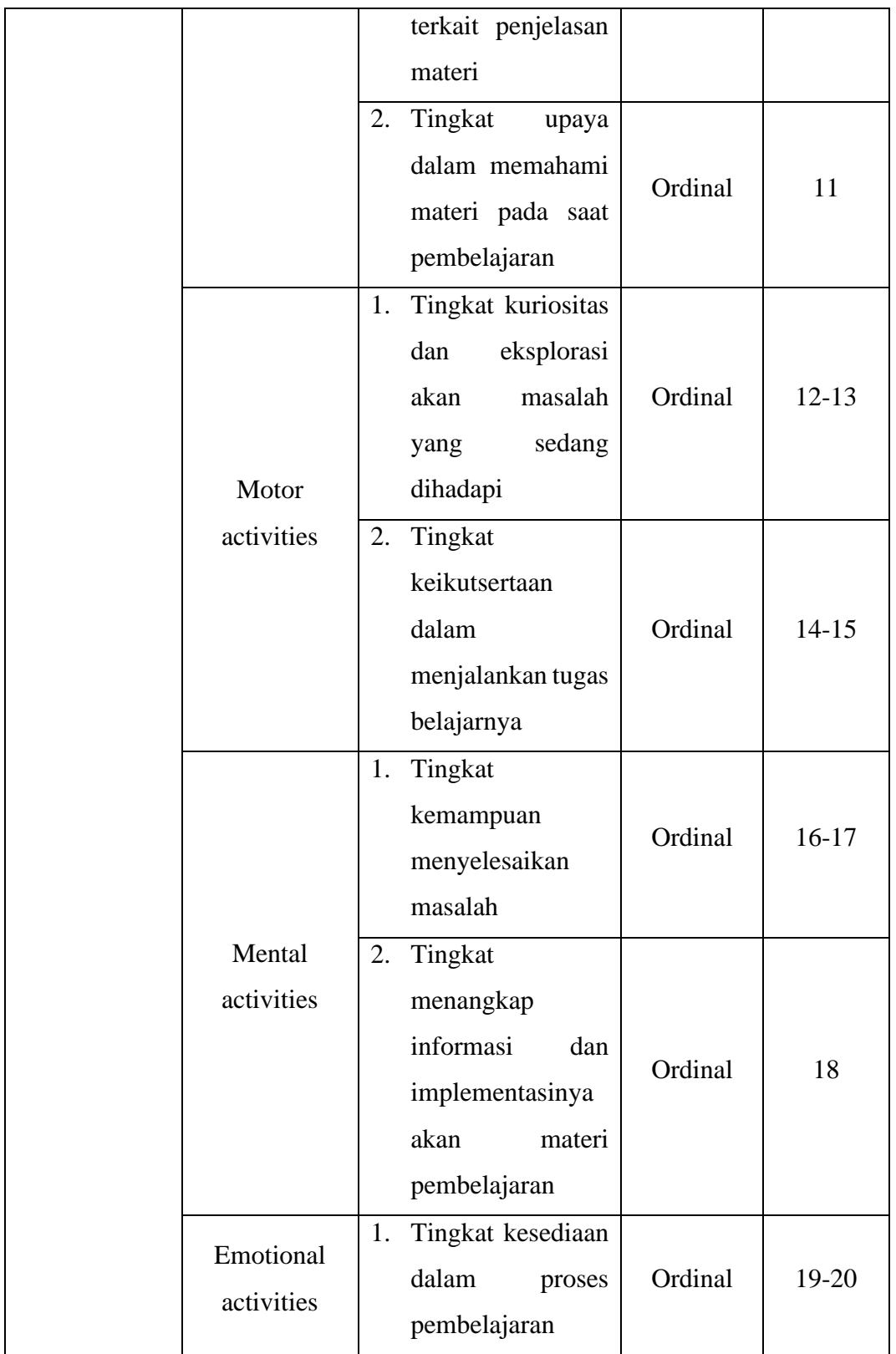

#### **3.2.3 Populasi dan Sampel Penelitian**

Abdurahman et al. (2017, hlm. 129) mengemukakan bahwa "Populasi (*population atau universe*) adalah keseluruhan elemen, atau unit penelitian, atau unit analisis yang memiliki ciri atau karakteristik tertentu yang dijadikan sebagai objek penelitian atau menjadi perhatian dalam suatu penelitian (pengamatan)". Sedangkan menurut Sugiyono (2019, hlm. 126) "Populasi adalah wilayah generalisasi yang terdiri atas objek/subjek yang mempunyai kuantitas dan karakteristik tertentu yang ditetapkan oleh peneliti untuk dipelajari dan kemudian ditarik kesimpulannya."

Yang menjadi populasi dalam penelitian ini adalah siswa kelas XI dan XII jurusan Otomatisasi dan Tata Kelola Perkantoran SMK Pasundan 2 Cimahi. Dengan rinci populasi penelitian seperti terlihat pada tabel dibawah ini:

| N <sub>o</sub> | Kelas              | Jumlah Siswa |
|----------------|--------------------|--------------|
|                | XI OTKP            | 20           |
|                | XII OTKP           | 20           |
|                | <b>Total Siswa</b> |              |

**Tabel 3.3 Populasi Penelitian**

*Sumber: Bagian TU SMK Pasundan 2 Cimahi*

Menurut Abdurahman et al. (2017, hlm. 129) menyatakan bahwa "Sampel adalah bagian kecil dari anggota populasi yang diambil menurut prosedur tertentu sehingga dapat mewakili populasinya". Dalam penelitian ini yang menjadi sampel adalah seluruh siswa Kelas XI dan XII jurusan Otomatisasi Tata Kelola Perkantoran di SMK Pasundan 2 Cimahi sebanyak 40 orang. Karena jumlah peserta didik yang ada dalam penelitian ini sebanyak 40 orang, maka penelitian ini merupakan penelitian populasi dikarenakan responden berjumlah 40 orang atau kurang dari 100 sehingga dalam penelitian ini penulis mengambil seluruh dari populasi.

## **3.2.4 Teknik dan Alat Pengumpulan Data**

Naela Chaerani, 2022 *PENGARUH KESIAPAN BELAJAR TERHADAP KEAKTIFAN BELAJAR SISWA JURUSAN OTOMATISASI DAN TATA KELOLA PERKANTORAN DI SMK PASUNDAN 2 CIMAHI* Universitas Pendidikan Indonesia | repository.upi.edu | perpustakaan.upi.edu Pada penelitian ini, peneliti menggunakan teknik dan alat pengumpulan data untuk mendapatkan data yang dibutuhkan agar nantinya dapat diolah dengan

sedemikian rupa. Sebagaimana yang dikemukakan Abdurahman et al. (2017, hlm. 38) bahwa "Teknik pengumpulan data adalah cara yang dapat digunakan oleh peneliti untuk mengumpulkan data". Untuk mengumpulkan data dalam penelitian ini maka peneliti menggunakan beberapa alat yang dapat menunjang untuk pengumpulan data, yang diantaranya adalah sebagai berikut:

## 1. Wawancara

Wawancara dilakukan sebagai teknik pengumpulan data ketika penulis melakukan studi pendahuluan untuk mengetahui permasalahan yang harus diteliti serta mengetahui lebih dalam mengenai jumlah responden.

#### 2. Kuisioner/Angket

Menurut Abdurahman et al. (2017, hlm. 44) bahwa "Kuisioner atau yang dikenal juga sebagai angket merupakan salah satu teknik pengumpulan data dalam bentuk pengajuan pertanyaan tertulis melalui sebuah daftar pertanyaan yang sudah dipersiapkan sebelumnya, dan harus diisi oleh responden". Pada penelitian ini digunakan bentuk kuesioner berstruktur, artinya pada setiap item telah disediakan beragam alternatif jawaban. Sebagaimana yang dikemukakan oleh Abdurahman et al. (2017, hlm. 45) bahwa "Kuisioner berstruktur adalah kuesioner yang disusun dengan menyediakan pilihan jawaban, sehingga responden hanya tinggal memberi tanda pada jawaban yang dipilih. Bentuk jawaban kuesioner berstruktur adalah tertutup, artinya pada setiap item sudah tersedia berbagai alternatif jawaban". Adapun kuisioner/angket dalam penelitian ini disiapkan dalam dua jenis angket yang meliputi: 1) kuisioner tentang kesiapan belajar siswa, dan 2) kuisioner tentang keaktifan belajar siswa. Kemudian skala pengukuran yang digunakan dalam penelitian ini yaitu skala likert. Menurut Sugiyono (2019, hlm. 146) bahwa "skala likert digunakan untuk mengukur sikap, pendapat dan persepsi seseorang atau sekelompok orang tentang fenomena sosial".

#### **3.2.5 Pengujian Instrumen Penelitian**

Naela Chaerani, 2022 *PENGARUH KESIAPAN BELAJAR TERHADAP KEAKTIFAN BELAJAR SISWA JURUSAN OTOMATISASI DAN TATA KELOLA PERKANTORAN DI SMK PASUNDAN 2 CIMAHI* Langkah penting dalam pengumpulan data penelitian adalah melakukan pengujian terhadap instrumen. Instrumen sebagai alat pengumpulan data dalam penelitian ini penting untuk di uji kelayakannya, guna menjamin bahwa data yang

Universitas Pendidikan Indonesia | repository.upi.edu | perpustakaan.upi.edu

dikumpulkan tidak biasa. Pada penelitian ini pengujian instrumen meliputi dua hal, yaitu pengujuan validitas dan reliabilitas. Instrumen penelitian yang baik adalah instrumen yang valid dan reliabel. Instrumen yang valid menunjukkan instrumen dapat mengukur sesuatu dengan tepat. Sedangkan instrumen yang reliabel menunjukkan instrumen memiliki pengukuran yang konsisten dan akurat.

5. Uji Validitas

Untuk dapat mengetahui tingkat kevalidan dari suatu instrumen dalam penelitian maka perlu dilakukan uji validitas. Abdurahman et al. (2017, hlm. 49) menyatakan bahwa "suatu instrument pengukuran dikatakan valid jika instrumen dapat mengukur sesuatu dengan tepat apa yang hendak diukur". Maka dalam uji validitas ini dapat diketahui apakah instrumen yang dipakai benar-benar mengukur apa yang seharusnya diukur. Rumus yang digunakan untuk menguji validitas instrumen angket dalam penelitian ini adalah *Pearson's Coefficient of Correlation* (*Product Moment Coefficient*) dari Karl Pearson. Kriteria yang digunakan untuk uji validitas adalah jika  $r_{\text{hitung}} \ge r_{\text{label}}$ , maka instrumen dinyatakan valid, sedangkan jika rhitung < rtabel, maka instrumen dinyatakan tidak valid. Berikut ini *Product Moment Coefficient* dalam Abdurahman et al. (2017, hlm. 50):

$$
r_{xy} = \frac{N \sum XY - \sum X \cdot \sum Y}{\sqrt{[N \sum X^2 - (\sum X)^2]} [N \sum Y^2 - (\sum Y)^2]}
$$

Keterangan:

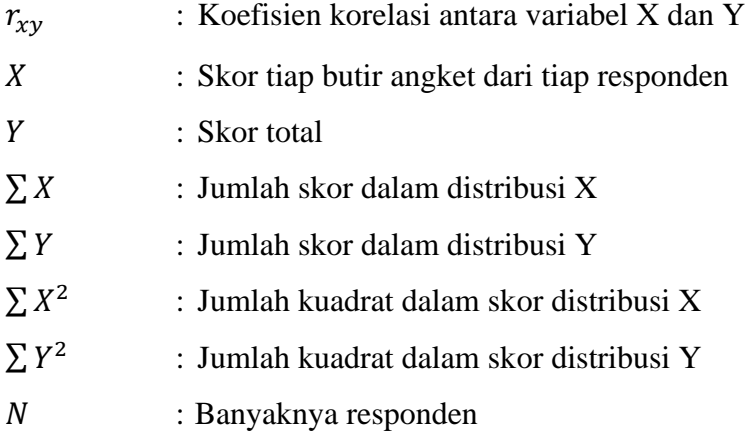

Adapun langkah kerja yang dapat dilakukan dalam rangka mengukur validitas instrumen penelitian menuru Abdurahman et al. (2017, hlm. 50-54) adalah sebagai berikut:

- a. Menyebar instrumen yang akan diuji validitasnya, kepada responden yang bukan responden sesungguhnya.
- b. Mengumpulkan data hasil uji coba instrumen.
- c. Memeriksa kelengkapan data, untuk memastikan lengkap tidaknya lembaran data yang terkumpul. Termasuk di dalamnya memeriksa kelengkapan pengisian item angket.
- d. Membuat tabel pembantu untuk menempatkan skor-skor pada item yang diperoleh. Hal tersebut dilakukan untuk mempermudah perhitungan atau pengolahan data selanjutnya.
- e. Memberikan/menempatkan *(scoring)* terhadap item-item yang sudah diisi pada tabel pembantu.
- f. Menghitung nilai koefisien korelasi *product moment* untuk setiap bulir/item angket dari skor-skor yang diperoleh.
- g. Menentukan nilai tabel koefisien korelasi pada derajat bebas  $(db) = n-2$ , dimana n merupakan jumlah responden yang dilibarkan dalan uji validitas, yaitu 20 orang. Sehingga diperoleh db = 20 − 2 = 18, dan  $\alpha$  = 5%.
- h. Membuat kesimpulan, yaitu dengan cara membandingkan nilai hitung r dan nilai tabel r. Dengan kriteria sebagai berikut:
	- 1) Apabila r<sub>hitung</sub>  $\geq r_{\text{table}}$ , maka instrumen dinyatakan valid.
	- 2) Apabila  $r_{\text{hitung}} < r_{\text{table}}$ , maka instrumen dinyatakan tidak valid. apabila instrumen itu valid, maka instrumen tersebut dapat digunakan pada kuisioner penelitian.

Untuk mempermudah perhitungan dalam pengujian validitas instrumen, maka peneliti menggunakan alat bantu hitung statistika yaitu menggunakan *Sofware SPSS (Statistic Product and Service Solutions) Version 25.0*. Langkah-langkahnya adalah sebagai berikut:

a. Aktifkan program SPSS 25.0 sehingga tampak *spreadsheet*

- b. Aktifkan *Variable View*, kemudian isi data sesuai dengan keperluan
- c. Setelah mengisi *Variabel View*, klik *Data View*, isi data sesuai dengan skor yang diperoleh dari responden
- d. Klik menu *Analyze*, pilih *Correlate*, pilih *Bivariate*
- e. Pindahkan semua nomor item dan totalnya ke kotak *variables*, lalu centang *pearson, two tailed*, dan *flag significant correlation*
- f. Klik OK, sehingga akan muncul hasilnya.

Adapun hasil perhitungan uji validitas dapat dilihat pada tabel berikut:

| No. Item       | <b>Thitung</b> | <b>Ttabel</b> | Keterangan         |
|----------------|----------------|---------------|--------------------|
| 1              | 0,798          | 0,396         | Valid              |
| $\overline{2}$ | 0,755          | 0,396         | Valid              |
| 3              | 0,252          | 0,396         | Tidak Valid        |
| $\overline{4}$ | 0,292          | 0,396         | <b>Tidak Valid</b> |
| 5              | 0,742          | 0,396         | Valid              |
| 6              | 0,726          | 0,396         | Valid              |
| 7              | 0,681          | 0,396         | Valid              |
| 8              | 0,878          | 0,396         | Valid              |
| 9              | 0,753          | 0,396         | Valid              |
| 10             | 0,830          | 0,396         | Valid              |
| 11             | 0,811          | 0,396         | Valid              |
| 12             | 0,798          | 0,396         | Valid              |
| 13             | 0,729          | 0,396         | Valid              |
| 14             | 0,808          | 0,396         | Valid              |
| 15             | 0,706          | 0,396         | Valid              |
| 16             | 0,673          | 0,396         | Valid              |
| 17             | 0,695          | 0,396         | Valid              |
| 18             | 0,693          | 0,396         | Valid              |
| 19             | 0,667          | 0,396         | Valid              |
| 20             | 0,890          | 0,396         | Valid              |
| 21             | 0,754          | 0,396         | Valid              |

**Tabel 3.4 Hasil Uji Validitas Kesiapan Belajar (X)**

Berdasarkan pengujian validitas variabel kesiapan belajar terhadap 21 item bulir pernyataan menunjukkan 19 item dinyatakan valid dan 2 item dinyatakan tidak valid, maka hanya 19 item pernyataan yang digunakan dalam penelitian.

| No. Item       | <b>Thitung</b> | <b>Ttabel</b> | Keterangan         |
|----------------|----------------|---------------|--------------------|
| 1              | 0,485          | 0,396         | Valid              |
| $\overline{2}$ | 0,749          | 0,396         | Valid              |
| 3              | 0,697          | 0,396         | Valid              |
| $\overline{4}$ | 0,810          | 0,396         | Valid              |
| 5              | 0,586          | 0,396         | Valid              |
| 6              | 0,730          | 0,396         | Valid              |
| 7              | 0,686          | 0,396         | Valid              |
| 8              | 0,627          | 0,396         | Valid              |
| 9              | 0,724          | 0,396         | Valid              |
| 10             | 0,330          | 0,396         | <b>Tidak Valid</b> |
| 11             | 0,783          | 0,396         | Valid              |
| 12             | 0,871          | 0,396         | Valid              |
| 13             | 0,842          | 0,396         | Valid              |
| 14             | 0,850          | 0,396         | Valid              |
| 15             | 0,807          | 0,396         | Valid              |
| 16             | 0,626          | 0,396         | Valid              |
| 17             | 0,803          | 0,396         | Valid              |
| 18             | 0,747          | 0,396         | Valid              |
| 19             | 0,671          | 0,396         | Valid              |
| 20             | 0,819          | 0,396         | Valid              |

**Tabel 3.5 Hasil Uji Validitas Keaktifan Belajar (Y)**

Berdasarkan pengujian validitas variabel kesiapan belajar terhadap 20 item bulir pernyataan menunjukkan 19 item dinyatakan valid dan 1 item dinyatakan tidak valid, maka hanya 19 item pernyataan yang digunakan dalam penelitian.

#### 6. Uji Reabilitas

Naela Chaerani, 2022 *PENGARUH KESIAPAN BELAJAR TERHADAP KEAKTIFAN BELAJAR SISWA JURUSAN OTOMATISASI*  Setelah melakukan uji validitas instrumen maka tahap selanjutnya adalah uji reliabilitas, hal tersebut dilakukan agar hasil dari pengukuran instrumen penelitian ini dapat di percaya untuk digunakan sebagai alat pengumpul data karena instrumen tersebut sudah baik. Sebagaimana yang diemukakan oleh Abdurahman et al. (2017, hlm. 56) bahwa "Uji reliabilitas instrumen dilakukan dengan tujuan untuk mengetahui konsistensi dari instrumen sebagai alat ukur, sehingga hasil dari suatu pengukuran dapat dipercaya".

Adapun Langkah kerja kerja yang dapat dilakukan dalam rangka mengukur reliabilitas instrumen penelitian seperti yang dijabarkan oleh Abdurahman et al. (2017, hlm. 57-61) adalah sebagai berikut:

- a. Menyebarkan instrumen yang akan diuji reliabilitasnya, kepada responden yang bukan responden sesungguhnya.
- b. Mengumpulkan data hasil iju coba instrumen.
- c. Memeriksa kelengkapan data, untuk memastikan lengkap tidaknya lembaran data yang terkumpul. Termasuk di dalamnya memeriksa kelengkapan pengisian item angket.
- d. Membuat tabel pembantu untuk menempatkan skor-skor pada item yang diperoleh. Dilakukan untuk mempermudah perhitungan atau pengolahan data selanjutnya.
- e. Memberikan/menempatkan skor *(scoring)* terhadap item-item yang sudah diisi responden pada tabel pembantu.
- f. Menghitung nilai varians masing-masing item dan varians total.
- g. Menghitung nilai koefisien alfa.
- h. Menentukan nilai tabel koefisien korelasi pada derajat bebas (db) =  $n-2$ .
- i. Membuat kesimpulan dengan cara membandingkan nilai hitung r dan nilai tabel r dengan kriteria:
	- 1) Apabila nilai  $r_{\text{hitung}} \geq \text{nilai } r_{\text{table}}$ , maka instrumen dinyatakan reliabel.
	- 2) Apabila nilai  $r<sub>hitung</sub> <$  nilai  $r<sub>table</sub>$ , maka instrumen dinyatakan tidak reliabel

Formula yang digunakan untuk menguji reliabilitas instumen dalam penelitian ini adalah Koefisien Alfa (α) dari Cronbach atau Cronbach Alpha. Kriteria yang digunakan untuk uji reliabilitas adalah jika  $r_{\text{hitung}} \ge r t_{\text{abel}}$ , maka instrumen dinyatakan reliabel, sedangkan jika  $r_{\text{hitung}} < r_{\text{label}}$ , maka instrumen dinyatakan tidak reliabel.

Rumus Koefisien Alfa (α) dari Cronbach dalam Abdurahman et al. (2017, hlm. 56) yaitu:

$$
r_{11} = \left[\frac{k}{k-1}\right] \cdot \left[1 - \frac{\sum \sigma_i^2}{\sigma_t^2}\right]
$$

Dimana nilai varians dicari terlebih dahulu dengan menggunakan rumus sebagai berikut:

$$
\sigma^2 = \frac{\sum x^2 - \frac{(\sum x)^2}{N}}{N}
$$

Keterangan:

 $r_{11}$  : Reliabilitas instrument atau koefisien korelasi atau korelasi alpha : Banyaknya butir soal  $\sum \sigma_i^2$ : Jumlah varians bulir  $\sigma_t^2$ : Varians total : Jumlah responden

Uji reliabilitas instrumen pada penelitian ini menggunakan alat bantu hitung statistika yaitu menggunakan Software SPSS (*Statistic Product and Service Solutions) version* 25.0. Langkah-langkahnya adalah sebagai berikut:

- a. Aktifkan program SPSS 25.0 sehingga tampak *spreadsheet*
- b. Aktifkan *Variable View*, kemudian isi data sesuai dengan keperluan
- c. Setelah mengisi *Variabel View*, klik *Data View*, isi data sesuai dengan skor yang diperoleh dari responden
- d. Klik menu *analyze*, pilih *scale*, pilih *reliability analysis*
- e. Pindahkan semua item ke kotak items yang ada disebelah kanan, lalu pastikan dalam *model alpha*
- f. Klik OK, sehingga akan muncul hasilnya

Berikut ini disajikan hasil uji reabilitas variabel kesiapan belajar dan keaktifan belajar:

| No. | Variabel          | <b>Alpha Cronbach</b> | Keterangan |
|-----|-------------------|-----------------------|------------|
|     | Kesiapan Belajar  | 0,957                 | Reliabel   |
|     | Keaktifan Belajar | 0.949                 | Reliabel   |

**Tabel 3.6 Hasil Uji Reabilitas**

Hasil uji reliabilitas dilakukan dengaan menggunakan rumus alpha. Uji signifikan dilakukan pada taraf  $\alpha = 0.05$  atau 5%. Instrumen dapat dikatakan reliabel jika nilai alpha lebih besar dari  $rt_{abel}$  (0,396). Hasil uji reliabilitas diperoleh nilai koefisien reliabilitas angket Variabel X sebesar 0,957 dan angket Variabel Y sebesar 0,949. Sehingga berdasarkan nilai koefisien reliabilitas tersebut dapat disimpulkan bahwa angket dalam penelitian ini konsisten atau reliabel.

#### **3.2.6 Persyaratan Analisis Data**

Dalam penganalisisan data, sebelum melakukan pengujian hipotesis maka dilakukan uji persyaratan yaitu uji homogenitas dan linieritas.

#### 1. Uji Homogenitas

Pengujian homogenitas dilakukan untuk menilai adakah perbedaan varians antara dua kelompok atau lebih. Sebagaimana yang dikemukakan oleh Abdurahman et al. (2017, hlm. 264) bahwa "Uji homogenitas merupakan uji perbedaan anatara dua kelompoknya, yaitu dengan melihat perbedaan varians kelompoknya. Uji ini memiliki asumsi bahwa data setiap variabel mempunyai varians yang homogen."

Uji statistika yang dapat digunakan dalam penelitian ini adalah Uji Burlett. Kriteria yang digunakan adalah apabila nilai hitung  $\chi^2$  > nilai tabel  $\chi^2$ , maka H<sub>0</sub> menyatakan varians skornya homogen ditolak, dalam hal lainnya diterima. Nilai hitung  $\chi^2$  diperoleh dengan rumus berikut dalam Abdurahman et al. (2017, hlm. 264-265):

$$
\chi^2 = (ln10) \left[ B - \left( \sum db \cdot Log \, S_i^2 \right) \right]
$$

Keterangan:

- $Si<sup>2</sup>$ : Varians tiap kelompok data
- $db_i$ :  $n - 1$  = Derajat kebebasan tiap kelompok
- B : Nilai Barlett (Log S<sup>2</sup><sub>gab</sub>) (Σ*db*i)

 $S^2_{\text{gab}}$  : Varians gabungan =  $S^2_{\text{gab}} = \frac{\sum db . S_1^2}{\sum db}$ ∑

Menurut Abdurahman et al. (2017, hlm. 265) ada langkah-langkah yang dapat dilakukan dalam pengujian homogenitas varians sebagai berikut:

- a. Menentukan kelompok-kelompok data, dan menghitung varians untuk tiap kelompok tersebut.
- b. Membuat tabel pembantu untuk memudahkan proses perhitungan, dengan model tabel sebagai berikut:

**Tabel 3.7 Model Tabel Uji Barlett**

| <b>Sampel</b> | $db=n-1$ | Si <sup>2</sup> | Log Si <sup>2</sup> | db.Log $\mathrm{Si}^2$ db. $\mathrm{Si}^2$ |  |
|---------------|----------|-----------------|---------------------|--------------------------------------------|--|
|               |          |                 |                     |                                            |  |
|               |          |                 |                     |                                            |  |
| $\cdots$      |          |                 |                     |                                            |  |
|               |          |                 |                     |                                            |  |

Sumber : Abdurahman et al. (2017, hlm. 265)

c. Menghitung varians gabungan.

d. Menghitung log dari varians gabungan dengan rumus sebagai berikut:

$$
\mathcal{S}^2_{\text{gab}} = \frac{\sum db . \mathcal{S}^2_i}{\sum db}
$$

e. Menghitung nilai Barlett dengan rumus sebagai berikut:

B = nilai barlett = 
$$
(Log S_{\text{gab}}^2)(\Sigma db_i)
$$

f. Menghitung nilai  $\chi^2$ .dengan rumus sebagai berikut:

$$
\chi^2 = (\ln 10)[B - (\sum db \cdot \log S_i^2)]
$$

dimana:

 $S_i^2$  = Varians tiap kelompok data

g. Menentukan nilai dan titik kritis pada  $\alpha = 0.05$  dan db = k – 1, dimana k adalah banyaknya indikator.

Naela Chaerani, 2022 *PENGARUH KESIAPAN BELAJAR TERHADAP KEAKTIFAN BELAJAR SISWA JURUSAN OTOMATISASI DAN TATA KELOLA PERKANTORAN DI SMK PASUNDAN 2 CIMAHI* Universitas Pendidikan Indonesia | repository.upi.edu | perpustakaan.upi.edu

- h. Membuat kesimpulan.
	- 1) Jika  $\chi^2$   $\leq$  dari nilai tabel  $\chi^2$ , artinya H<sub>0</sub> diterima (variasi data dinyatakan homogen).
	- 2) Jika  $\chi^2$  dari nilai tabel  $\chi^2$ , artinya H<sub>0</sub> ditolak (variasi data dinyatakan tidak homogen).

Peneliti melakukan pengujian homogenitas menggunakan bantuan Software SPSS (*Statistic Product and Service Solutions) version* 25.0. Langkah-langkahnya adalah sebagai berikut:

- a. Aktifkan program SPSS 25.0 sehingga tampak *spreadsheet*
- b. Aktifkan *Variable View*, kemudian isi data sesuai dengan keperluan
- c. Selanjutnya membuat variabel:
	- 1) Pada kolom pertama Name ketik X, kemudian ketik Kesiapan Belajar pada Label;
	- 2) Pada kolom kedua Name ketik Y, kemudian ketik Keaktifan Belajar Siswa pada Label.
- d. Jika sudah, klik *Data View* isikan dengan data yang telah diperoleh
- e. Selanjutnya, klik *Analyze*, pilih *Compare Means*, pilih *One-way ANOVA*
- f. Setelah itu, terbuka kotak dialog, masukan variabel Keaktifan Belajar Siswa ke kotak *Dependent List* dan Variabel Kesiapan Belajar ke kotak *Factor*, lalu klik *options*
- g. Selanjutnya pada kotak dialog, beri tanda centang pada *Homogenity of Variance Test* lalu semua perintah abaikan. Kemudian klik *Continue*
- h. Klik tombol OK, sehingga akan muncul hasilnya.
- i. Muncul tabel *Test of Homogenity of Variances* pada lembar *output*.
- j. Berikan kesimpulan sesuai kriteria:
	- 1) Jika nilai pada kolom Sig.  $\geq 0.05$  maka data berdistribusi homogen.
	- 2) Jika nilai pada kolom Sig. < 0,05 maka data tidak berdistribusi homogen.

## 2. Uji Linieritas

Selanjutnya yaitu melakukan uji linearitas, uji dilakukan untuk mengetahui hubungan antar variabel yang akan diteliti bersifat linier. Adapun langkah-langkah yang dapat dilakukan dalam pengujian linieritas regresi menurut Abdurahman et al. (2017:268-269) adalah sebagai berikut:

- a. Menyusun tabel kelompok data variabel x dan variabel y.
- b. Menghitung jumlah kuadrat regresi  $(K_{reg(a)})$  dengan rumus:

$$
JK_{reg(a)} = \frac{(\sum Y)^2}{n}
$$

c. Menghitung jumlah kuadrat regresi b $|a \left(\frac{K_{reg(b/a)}}{m}\right)|$  dengan rumus:

$$
JK_{reg(b/a)} = b \left[ \sum XY - \frac{\sum X . \sum Y}{n} \right]
$$

d. Menghitung jumlah kuadrat residu  $(K_{res})$  dengan rumus:

$$
JK_{res} = \sum Y^2 - JK_{Reg(b/a)} - JK_{Reg(a)}
$$

- e. Menghitung rata-rata jumlah kuadrat regresi a  $(R/K_{\text{reg}(a)})$  dengan rumus:  $RJK_{\text{reg}(a)} = JK_{\text{Reg}(a)}$
- f. Menghitung rata-rata jumlah kuadrat regresi b/a  $(RJK_{reg(b/a)})$  dengan rumus:

 $RJK_{\text{req}(b/a)} = JK_{\text{Reg}(b/a)}$ 

g. Menghitung rata-rata jumlah kuadrat residu ( $RJK_{res}$ ) dengan rumus:

$$
RJK_{res} = \frac{JK_{Res}}{n-2}
$$

h. Menghitung jumlah kuadrat error  $(JK_F)$  dengan rumus:

$$
JK_E = \sum_{k} \left\{ \sum Y^2 - \frac{\left( \sum Y^2 \right)}{n} \right\}
$$

Untuk menghitung  $JK_E$  urutkan data x mulai dari data yang paling kecil sampai data yang paling besar berikut disertai pasangannya.

i. Menghitung jumlah kuadrat tuna cocok  $(JK_{TC})$  dengan rumus:

 $JK_{TC} = JK_{res} - JK_E$ 

j. Menghitung rata-rata jumlah kuadrat tuna cocok  $(R/K_{TC})$  dengan rumus:

Naela Chaerani, 2022

$$
RJK_{TC} = \frac{JK_{TC}}{k-2}
$$

k. Menghitung rata-rata jumlah kuadrat error  $(R|K_E)$  dengan rumus:

$$
RJK_E = \frac{JK_E}{n-k}
$$

l. Mencari nilai Fhitung dengan rumus:

$$
F_{\text{hitung}} = \frac{RJK_{TC}}{RJK_E}
$$

- m. Menentukan kriteria pengukuran: jika nilai uji F < nilai tabel F, maka distribusi berpola linier.
- n. Mencari nilai F<sub>tabel</sub> pada taraf signifikansi 95% atau  $a = 5%$  menggunakan rumus:  $F_{table} = F_{(1-a)(db TC, db E)}$  dimana  $db TC = k - 2$  dan  $db E = n - 1$  $\boldsymbol{k}$
- o. Membandingkan nilai uji F<sub>hitung</sub> dengan nilai F<sub>tabel</sub> kemudian membuat kesimpulan.
	- 1) Jika  $F_{\text{hitung}} < F_{\text{table}}$  maka data dinyatakan berpola linier
	- 2) Jika  $F_{\text{hitung}} \geq F_{\text{table}}$  maka data dinyatakan tidak berpola linier.

Uji linearitas pada penelitian ini menggunakan alat bantu hitung statistika yaitu Aplikasi SPSS *(Statistic Product and Servise Solution) Version 25.0.* Adapun langkah-langkahnya yaitu:

- a. Aktifkan program SPSS 25.0 sehingga tampak *spreadsheet*
- b. Aktifkan *Variable View*, kemudian isi data sesuai dengan keperluan
- c. Selanjutnya membuat variabel:
	- 1) Pada kolom pertama Name ketik X, kemudian ketik Kesiapan Belajar pada Label;
	- 2) Pada kolom kedua Name ketik Y, kemudian ketik Keaktifan Belajar Siswa pada Label.
- d. Jika sudah, klik *Data View* isikan dengan data yang telah diperoleh
- e. Klik menu *Analyze*, pilih *Compare Means*, pilih *Means*
- f. Masukan variabel Keaktifan Belajar Siswa ke kotak *Dependent Lis*t dan Variabel Kesiapan Belajar ke kotak *Independent List*

Naela Chaerani, 2022

- g. Selanjutnya, klik tombol *Option* kemudian beri tanda centang pada *Test For Linierity* dan semua perintah diabaikan. Kemudian klik Continue
- h. Klik OK, sehingga muncul hasilnya
- i. Muncul tabel *ANOVA Table* pada lembar *output*.
- j. Berikan kesimpulan sesuai kriteria:
	- 3) Jika nilai pada kolom Sig.  $\geq 0.05$  maka data linier.
	- 4) Jika nilai pada kolom Sig. < 0,05 maka data tidak linier.

#### **3.2.7 Pengujian Persyaratan Analisis Data**

Sebelum menguji kebenaran sebuah hipotesis, maka terlebih dahulu dilakukan pengujian persyaratan analisis data. Uji persyaratan analisis data untuk uji hipotesis meliputi uji homogenitas dan uji linearitas.

1. Uji Homogenitas

Hasil perhitungan data melalui pengujian homogenitas pada variabel kesiapan belajar (X) diperoleh nilai signifikan sebesar 0.179 > 0.050. Hasil ini menunjukkan data bahwa variabel kesiapan belajar (X) dalam penelitian ini berdistribusi **homogen**.

Berikut merupakan tabel rekapitulasi hasil uji homogenitas data dengan bantuan *SPSS version 25.0.*

| <b>Test of Homogeneity of Variances</b> |                       |                  |     |                 |      |  |  |
|-----------------------------------------|-----------------------|------------------|-----|-----------------|------|--|--|
|                                         |                       | Levene Statistic | df1 | df <sub>2</sub> | Sig. |  |  |
| T Kesiapan                              | Based on Mean         | 1.572            | 12  | 20              | .179 |  |  |
| Belajar                                 | Based on Median       | .879             | 12  | 20              | .580 |  |  |
|                                         | Based on Median and   | .879             | 12  | 9.265           | .591 |  |  |
|                                         | with adjusted df      |                  |     |                 |      |  |  |
|                                         | Based on trimmed mean | 1.486            | 12  | 20              | .209 |  |  |

**Tabel 3.8 Hasil Uji Homogenitas Kesiapan Belajar**

*Sumber: Hasil Pengolahan Data (SPSS 25.0)*

## 2. Uji Linearitas

Naela Chaerani, 2022 Uji linearitas dilakukan untuk mengetahui hubungan antara variabel terikat dengan masing-masing variabel bebas secara linear. Uji linear dilakukan dengan uji kelinearan regresi. Perhitungan uji kelinearan dilakukan dengan menggunakan bantuan *Software SPSS (Statistic Product and Service Solutions) version 25.0*. Apabila data bersifat linear maka perhitungan selanjutnya dilakukan dengan menggunakan statistik parametrik, maka akan diperoleh hasil uji linearitas sebagai berikut ini.

Hasil perhitungan data yang sudah dilakukan melalui pengujian linearitas pada Variabel X (Kesiapan Belajar) terhadap Variabel Y (Keaktifan Belajar) diperoleh nilai signifikansi sebesar 0,224 > 0,050. Hasil ini menunjukkan bahwa Variabel X (Kesiapan Belajar) terhadap Variabel Y (Keaktifan Siswa) bersifat linear. Berikut merupakan tabel rekapitulasi hasil uji linearitas data dengan bantuan *SPSS version 25.0* yang akan dijelaskan pada tabel berikut:

**Tabel 3.9 Hasil Uji Linearitas Kesiapan Belajar Terhadap Keaktifan Belajar**

| <b>ANOVA Table</b>    |                |                             |                   |    |                |        |      |
|-----------------------|----------------|-----------------------------|-------------------|----|----------------|--------|------|
|                       |                |                             | Sum of<br>Squares | df | Mean<br>Square | F      | Sig. |
| T Keaktifan           | <b>Between</b> | (Combined)                  | 985.542           | 19 | 51.871         | 2.710  | .016 |
| Belajar*              | Groups         | Linearity                   | 496.876           |    | 496.876        | 25.958 | .000 |
| T_Kesiapan<br>Belajar |                | Deviation from<br>Linearity | 488.666           | 18 | 27.148         | 1.418  | .224 |
|                       | Within Groups  |                             | 382.833           | 20 | 19.142         |        |      |
|                       | Total          |                             | 1368.375          | 39 |                |        |      |

*Sumber: Hasil Pengolahan Data (SPSS 25.0)*

## **3.2.8 Teknik Analisis Data**

Teknik analisis data diperlukan untuk mengolah suatu data menjadi informasi yang mudah dapat dipahami. Dalam Sugiyono (2019, hlm. 206) diungkapkan bahwa:

"Dalam penelitian kuantitatif, analisis data merupakan kegiatan setelah data dari seluruh responden atau sumber data lain terkumpul. Kegunaan dalam analisis data adalah mengelompokkan data berdasarkan variabel dan jenis responden, mentabulasi data berdasarkan variabel dari seluruh responden, menyajikan data tiap variabel yang diteliti, melakukan oerhitungan untuk

menjawa rumusan masalah, dan melakukan perhitungan untuk menguji hipotesis yang telah diajukan."

Untuk mempermudah dalam mendeskripsikan variabel penelitian, maka akan digunakan kriteria tertentu yang mengacu pada skor kategori angket yang diperoleh dari responden. Data yang diperoleh kemudian diolah, maka akan diperoleh rincian skro dan kedudukan responden untuk masing-masing variabel. Adapun langkahlangkah dapat dilakukan sebagai berikut:

- a. Tahap mengumpulkan data, dilakukan melalui instrumen pengumpulan data.
- b. Tahap *editing*, yaitu memeriksa kejelasan dan kelengkapan pengisian instrumen pengumpulan data.
- c. Tahap *koding* (pemberian kode), yaitu proses identifikasi dan klasifikasi dari setiap pertanyaan yang terdapat dalam instrumen pengumpulan data menurut variabel-variabel yang diteliti. Diberikan pemberian skor dari setiap item berdasarkan ketentuan yang ada, berikut ini pembobotan untuk koding pada penelitian ini:

| <b>Alternatif Jawaban</b> |                     |               |
|---------------------------|---------------------|---------------|
| Variabel X                | Variabel Y          | <b>B</b> obot |
| Sangat Setuju             | Selalu              | 5             |
| Setuju                    | Sering              | 4             |
| Kurang Setuju             | Jarang              | 3             |
| Tidak Setuju              | Hampir Tidak Pernah | 2             |
| Sangat Tidak Setuju       | <b>Tidak Pernah</b> |               |

**Tabel 3.10 Kriteria Pembobotan Koding**

d. Tahap tabulasi data, yaitu mencatat atau merekap data ke dalam tabel induk penelitian sebagai berikut:

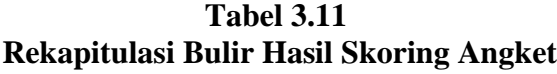

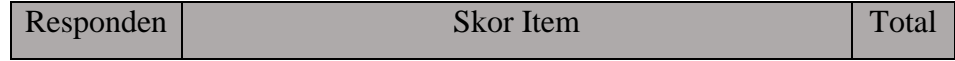

|          | 1 | $\sqrt{2}$ | 3 | 5 | $6 \overline{6}$ | $\cdots$ |  |
|----------|---|------------|---|---|------------------|----------|--|
|          |   |            |   |   |                  |          |  |
|          |   |            |   |   |                  |          |  |
| ⌒        |   |            |   |   |                  |          |  |
| $\cdots$ |   |            |   |   |                  |          |  |
|          |   |            |   |   |                  |          |  |

e. Tahap mendeskripsikan atau analisis data, yaitu mendeskripsikan data agar dapat diketahui dan dipahami karakteristik yang dimiliki oleh data.

Teknik analisis data yang digunakan dalam penelitian ini dibagi menjadi dua macam, yaitu teknik analisis deskriptif dan teknik analisis inferensial. Sebagaimana yang dikemukakan oleh Sugiyono (2019, hlm. 206) bahwa "Teknik analisis data dalam penelitian kuantitatif menggunakan statistik. Terdapat dua macam statistik yang digunakan untuk analisis data dalam penelitian yaitu statistik deskriptif dan statistik inferensial."

1. Teknik Analisis Statisik Deskriptif

Sugiyono (2019, hlm. 206) mengemukakan bahwa "Statistik deskriptif adalah statistik yang digunakan untuk menganalisis data dengan cara mendeskripsikan atau menggambarkan data yang telah terkumpul sebagaimana adanya tanpa bermaksud membuat kesimpulan yang berlaku untuk umum atau generalisasi. Penelitian yang dilakukan pada populasi (tanpa diambil sampelnya) jelas akan menggunakan statistik deskriptif pada penelitiannya". Kemudian dalam Abdurahman et al. (2017, hlm. 27) statistika deskriptif (*descriptive statistics*) membahas cara-cara pengumpulan data, penyederhanaan angka-angka pengamatan yang diperoleh (meringkas dan menyajikan), serta melakukan pengukuran pemusatan dan penyebaran data untuk memperoleh informasi yang lebih menarik, berguna dan mudah dipahami.

Teknik analisis data deskriptif ini dilakukan untuk menjawab pertanyaanpertanyaan yang telah dirumuskan dalam rumusan masalah nomor 1 dan 2, tujuannya yaitu untuk mengetahui gambaran tingkat kesiapan belajar serta mengetahui mengenai gambaran tingkat keaktifan belajar siswa jurusan Otomatisasi dan Tata Kelola Perkantoran SMK Pasundan 2 Cimahi.

Untuk mempermudah dalam menggambarkan atau mendeskripsikan variabel penelitian, makan akan digunakan kriteria tertentu yang mengacu pada skor kategori angket yang diperoleh dari responden. Kemudian data diolah berdasarkan hasil yang didapatkan mana akan diperoleh rincian skor dan kedudukan responden untuk masing-masing variavel yang diteliti. Adapun langkah kerja yang dapat dilakukan untuk mendeskripsikan atau menggambarkan variabel penelitian sebagai berikut:

- a. Membuat tabel perhitungan dan menempatkan skor-skor pada item yang telah diperoleh. Dilakukan untuk memperoleh pengolahan atau perhitingan data selanjutnya.
- b. Menentukan ukuran variabel yang akan digambarkan, sebagai berikut
	- 1) Ukuran variabel Kesiapan Belajar (Sangat Setuju-Setuju-Kurang Setuju-Tidak Setuju-Sangat Tidak Setuju)
	- 2) Ukuran variabel Keaktifan Belajar (Sangat Setuju-Setuju-Kurang Setuju-Tidak Setuju-Sangat Tidak Setuju)
- c. Membuat tabel distribusi frekuensi dengan langkah-langkah sebagai berikut:
	- 1) Membuat nilai tengah pada option instrumen yang sudah ditentukan, dan membagi dua sama banyak option instrumen berdasarkan nilai tengah.
	- 2) Memasangkan ukuran variabel dengan kelompok option yang sudah ditentukan.

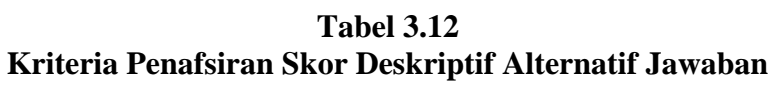

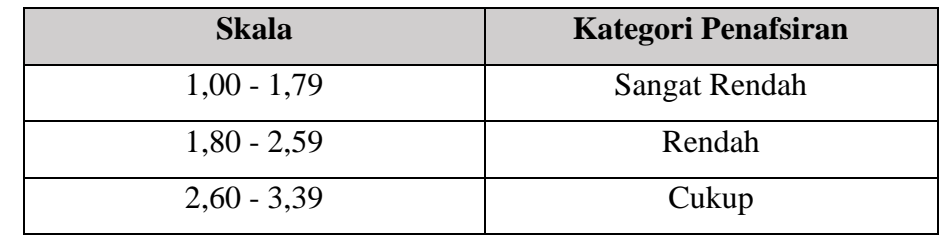

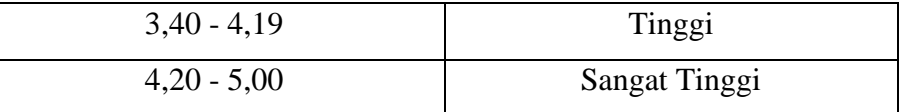

- 3) Menghitung banyaknya frekuensi masing-masing option yang dipilih oleh responden, yaitu menentukan tally terhadap data yang telah diperoleh untuk dikelompokkan pada kategori atau ukuran yang sudah ditentukan.
- 4) Menghitung presentase perolehan data untuk masing-masing kategori, yaitu hasil bagi frekuensi pada masing-masing kategori dengan jumlah responden dikali 100%.
- d. Memberikan penafsiran atas tabel distribusi yang telah dibuat guna mendapatkan informasi yang sesuai dengan tujuan penelitian.
- 2. Tenknik Analisis Data Statisik Inferensial

Dalam Abdurahman et al. (2017, hlm. 27) metode statistika inferensia berkaitan dengan analisis data sampai ke peramalan atau penarikan kesimpulan mengenai keseluruhan data. Kemudian menurut Sugiyono (2019, hlm. 207) "Teknik analisis data inferensial adalah teknik yang digunakan untuk menganalisis data sampel dan hasilnya diberlakukan untuk populasi". Analisis data ini dilakukan untuk menjawab pertanyaan yang telah dirumuskan dalam rumusan masalah, yaitu rumusan masalah nomor 3 yaitu untuk mengetahui adakah pengaruh kesiapan belajar terhadap keaktifan belajar siswa jurusan otomatisasi dan tata Kelola perkantoran di Pasundan 2 Cimahi.

Sehubungan dengan teknik analisis data yang digunakan dalam penelitian ini berupa regresi linier sederhana dengan syarat bahwa data yang dikumpulkan adalah jenis data interval. Sedangkan, skala pengukuran yang digunakan dalam penelitian ini menggunakan bentuk skala ordinal. Dengan demikian semua data ordinal yang telah dikumpulkan oleh peneliti terlebih dahulu harus ditranformasikan menjadi skala interval.

Secara teknis operasional pengubah data dari Ordinal ke Interval menggunakan bantuan software Microsoft Excel melalui Method Successive Interval (MSI), berikut ini adalah prosedur kerjanya:

- b. Input skor yang diperoleh pada lembar kerja (*Worksheet*) Excel
- c. Klik "ADD-INS" pada menu bar
- d. Kemudian, klik "*statistics*" "*successive → interval*" hingga muncul dialog "*successive interval*"
- e. Klik "*drop down*" untuk mengisi data range pada kotak dialog input dengan cara memblok skor yang akan diubah skalanya
- f. Lalu, klik "*drop down*" untuk mengisi cell output dengan cara memblok cell yang akan dijadikan sebagai *cell output*
- g. Kemudian, klik "*next*" pada select *all variables*
- h. Selanjutnya, klik "*next*" pada kotak *min value* isikan 1 dan *max value* isikan 5
- i. Beri tanda centang pada display *summary*
- j. Langkah terakhir klik "*finish"*

Setelah mendapatkan nilai interval dengan proses MSI yang telah dilakukan sebelumnya maka data dapat diproses dengan teknik analisis data infernsial.

a. Analisis Regresi Sederhana

Menurut Abdurahman et al. (2017, hlm. 214) regresi sederhana bertujuan untuk mempelajari hubungan antara dua variabel. Berkaitkan dengan analisis regresi ini, ada emoat langkah kegiatan yang dapat dilaksanakan dalam analisis regresi sebagai berikut menurut Abdurahman et al. (2017, hlm. 213):

- 1) Mengadakan estimasi terhadap parameter berdasarkan data empiris.
- 2) Menguji berapa besar variasi variabel dependen dapat diterangkan oleh variabel independen.
- 3) Menguji apalah estimasi parameter tersebut signifikan atau tidak.
- 4) Melihat apakah tanda dan menghitung dari estimasi parameter cocok dengan teori.

Adapun model persamaan regresi sederhana menurut Abdurahman et al. (2017, hlm. 214) sebagai berikut:

$$
\hat{Y} = \alpha + bx
$$

Keterangan:

- $\hat{Y}$ : Variabel tak bebas (terikat)
- : Variabel bebas
- $\alpha$ : Penduga bagi intersap
- $b$ : Penduga bagi koefisien koefisien regresi  $(\beta)$ , dan,  $\alpha$   $\beta$  adalah parameter yang nilainya tidak diketahui sehingga diduga menggunakan statistika sampel

Selanjutnya rumus yang dapat digunakan untuk mencari  $\alpha$  dan  $\dot{\beta}$  dalam persamaan regresi (Abdurahman et al., 2017, hlm. 215) sebagai berikut:

$$
a = \frac{\sum Y - b\sum X}{N} = \overline{Y} - b\overline{X}
$$

$$
b = \frac{N \cdot (\sum Y) - \sum X \sum Y}{N \cdot \sum X^2 - (\sum X)^2}
$$

Keterangan:

 $\overline{X}_i$  = Rata-rata skor variabel X

 $\overline{Y}_i$  = Rata-rata skor variabel Y

Sehubungan dengan koefisien regresi  $(b)$ , angka koefisien regresi ini berfungsi sebagai alat untuk membuktikan hubungan antara *independent variable* dengan *dependent variable*. Maksudnya adalah apakah angka koefisien regresi yang diperoleh ini dapat mendukung atau tidak mendukung konsep-konsep (teori) yang menu jukan hubungan kualitas antara *independent variable* dengan *dependent variable*. Untuk melihat pengaruhnya yaitu dengan melihat tanda positif atau negatif didepan angkat koefisien regresi  $(b)$ . Keberadaan tanda ini positif dapat menunjukan hubungan antara *independent variable* dan *dependent variable* berjalan searah, dimana setiap peningkatan atau penurunan *independent variable*

Naela Chaerani, 2022 *PENGARUH KESIAPAN BELAJAR TERHADAP KEAKTIFAN BELAJAR SISWA JURUSAN OTOMATISASI DAN TATA KELOLA PERKANTORAN DI SMK PASUNDAN 2 CIMAHI* Universitas Pendidikan Indonesia | repository.upi.edu | perpustakaan.upi.edu

akan diikuti dengan peningkatan atau penurunan *dependent variabl.* Sementara tanda negatif menunjukkan hubungan antara *independent variable* dengan *dependent variable* berjalan dua arah, dimana setiap peningkatan *independent variable* akan diikuti dengan *dependent variable*, dan sebaliknya. Dengan begitu dapat dengan jelas bahwa salah satu kegunaan angka koefisien regresi adalah untuk melihat apakah tanda dari estimasi parameter cocok dengan teori atau tidak, sehingga dapat dilihat bahwa hasil penelitian dapat mendukung atau tidak dapat mendukung terhadap teori yang ada.

Adapun langkah-langkah yang dapat dilakukan untuk menghitung koefisien regresi dan menentujan persamaan regresi sebagai berikut:

- 1) Tempatkan skor hasil tabulasi dalam sebuah tabel pembantu, untuk membantu memudahkan proses perhitungan.
- 2) Menghitung rata-rata skor variabel X dan rata-rata skor variabel Y.
- 3) Menghitung koefisien regresi (b) dengan memanfaatkan hasil perhitungan dari tabel pembantu.
- 4) Menghitung nilai  $\alpha$  dengan memanfaatkan hasil perhitungan dari tabel pembantu.
- 5) Menentukan persamaan regresi berdasarkan hasil yang diperoleh.
- b. Koefisien Korelasi

Menurut Abdurahman et al. (2017, hlm. 177) analisis kolerasi sederhana dapat dimaksudkan untuk melihat hubungan antara dua variabel. Hal ini perlu dilakukan untuk mencari bukti ada tidaknya (korelasi) antar variabel, apabila sudah ada hubungan maka dapat dilihat besar kecilnya hubungan antar variabel, untuk mendapatkan kejelasan apakah hubungan antar variabel tersebut berati atau tidak berarti.

Koefisien korelasi dalam penelitian ini menggunakan Koefisien Korelasi *Product Moment* dari Karl Pearson. Menurut Abdurahman et al. (2017, hlm. 193) rumus Koefisien Korelasi Pearson Product Moment yaitu:

$$
r_{xy} = \frac{N \sum XY - \sum X \cdot \sum Y}{\sqrt{[N \sum X^2 - (\sum X)^2]} [N \sum Y^2 - (\sum Y)^2]}
$$

Kemudian untuk mengetahui tingkat keeratan hubungan antara variabel yang diteliti maka angka koefisien korelasi yang diperoleh dibandingkan dengan tabel korelasi yang dibuat oleh JP. Guilford dalam Abdurahman et al. (2017, hlm. 179) seperti dibawah ini:

| <b>Besar</b> r <sub>xy</sub> | <b>Interpretasi</b>                        |
|------------------------------|--------------------------------------------|
| $0.00 - < 0.20$              | Hubungan sangat lemah (dianggap tidak ada) |
| $\geq 0.20 - 0.40$           | Hubungan rendah                            |
| $\geq 0.40 - 0.70$           | Hubungan sedang atau cukup                 |
| $\geq 0.70 - < 0.90$         | Hubungan kuat atau tinggi                  |
| $\geq 0.90 - 1.00$           | Hubungan sangat kuat dan tinggi            |
| $\sim$<br>1 <i>1</i> 1 1     | 1/0.177777                                 |

**Tabel 3.13 Interpretasi Guilford Empirical Rules**

*Sumber: Abdurahman et al. (2017:179)*

Koefisien korelasi (r) dapat menunjukkan derajat korelasi antara variabel bebas dan variabel terikat. Nilai korelasi harus terdapat dalam batas-batas  $-1 < r \le +1$ . Apabila angka indeks korelasi bertanda plus (+) maka korelasi tersebut positif dan arah korelasinya satu arah, sedangkan apabila angka indeks korelasi bertanda minus (-) maka korelasi tersebut negatif dan arah korelasi berlawanan. Serta apabila angka indeks korelasi sama dengan 0, maka hal ini menunjukkan tidak ada korelasi antar variabel tersebut (Abdurahman et al., 2017, hlm. 178).

c. Koefisien Determinasi

Setelah mengetahui hubungan vantar variabel X dan variabel Y dalam penelitian ini maka langkah selanjutnya adalah menghitung koefisien determinasi. Sebagaimana yang dikemukakan oleh Abdurahman et al. (2017, hlm. 218) bahwa "koefisien determinasi digunakan sebagai upaya untuk melihat besarnya variabel bebas terhadap variabel terikatnya. Adapun perhitungan yang digunakan yaitu

koefisien korelasi dikuadratkan lalu dikali denga seratus persen seperti rumus dibawah ini:

$$
KD = r^2 \times 100\%
$$

#### **3.2.9 Pengujian Hipotesis**

Dalam Abdurahman et al. (2017, hlm. 149) dijelaskan hipotesis sebagai pernyataan sementara sehingga hipotesis harus diuji kebenarannya untuk menjawab rumusan masalah pada penelitian. Kemudian menurut Arikunto (2018, hlm. 110) dikemukakan bahwa "Hipotesis dapat diartikan sebagai suatu jawaban yang bersifat sementara terhadap permasalahan penelitian, sampai terbukti melalui data yang terkumpul". Hal tersebut dikatakan sementara karena jawaban yang diberikan baru berlandaskan pada teori yang ada dan relevan dan belum berlandaskan pada faktafakta empiris yang diperoleh melalui pengumpulan data.

Adapun tujuan dari hipotesis ini adalah untuk mengetahui apakah ada pengarus yang signifikan dari kesiapan belajar (variabel bebas) terhadap keaktifan belajar siswa (variabel terikat). Dalam penelitian ini, hipotesis yang telah dirumuskan sebelumnya akan diuji dengan statistik parametrik dengan menggunakan *T-Test* terhadap koefisien regresi.

Uji T (*T-Test*) digunakan untk menguji hipotesis secara parsial dari variabel bebas terhadap variabel terikat guna melihat sejauh mana pengaruh X terhadap Y. adapun langkah kerja yang dapat dilakukan untuk melakukan pengujian untuk penelitian populasi (sensus) yaitu sebagai berikut:

- 1. Merumuskan hipotesis, dengan menyatakan hipotesis statistis (Hipotesis Nol  $(H<sub>0</sub>)$  dan Hipotesis Alternatif  $(H<sub>1</sub>)$ ) yang sesuai dengan hipotesis yang diajukan, sebagai berikut:
	- H<sub>0</sub>:  $β = 0$  : Tidak terdapat pengaruh kesiapan belajar terhadap keaktifan belajar siswa jurusan otomatisasi dan tata kelola perkantoran di SMK Pasundan 2 Cimahi.
- H<sub>1</sub>:  $\beta \neq 0$  : Terdapat pengaruh kesiapan belajar terhadap keaktifan belajar siswa jurusan otomatisasi dan tata kelola perkantoran di SMK Pasundan 2 Cimahi.
- 2. Menentukan uji statistika yang lengkap, seperti berikut:

$$
t = r \sqrt{\frac{N - 2}{1 - r^2}}
$$

- 3. Menentukan nilai kritis dengan derajat bebas untuk:
- 4. Membandingkan nilai uji t terhadap ttabel
- 5. Menentukan taraf nyata, adapun taraf nyata yang digunakan dalam penelitian ini adalah  $\alpha = 0.05$ . Nilai thitung dangan ttabel dengan ketentuan sebagai berikut:

Apabila thitung  $\geq$  t<sub>tabel</sub>, maka H<sub>0</sub> ditolak dan H<sub>1</sub> diterima.

Apabila thitung  $<$  t<sub>tabel</sub>, maka H<sub>0</sub> diterima dan H<sub>1</sub> ditolak.